## $CNO100854$

 $\mathbf{f}$ 

 $\pmb{\Psi}$ 

 $\frac{1}{2}$  ,  $\frac{1}{2}$  ,  $\frac{1}{2}$ 

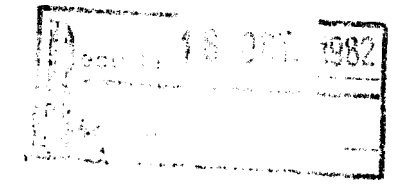

 $(R, D / I, D)$ 

DOCUMENT N. 99/82

**JUILLETR2** 

## COMMODORE 8032 PROGRAMME LATTICES BALANCEES

### $3 - 4 - 5$

**HOPE GENE GAME** 

#### **PAR**

R. OLIVER

INGENIEUR IRAT DETACHE AUPRES DE L'ISRA

< DOCUMENT A DIFFUSION RESTREINTE >

#### Lattice 543

Dans le cadre de dispositifs expérimentaux de type "lattice balancée 3 x 3 ; 4 x 4 ; 5 x 5" dont le plan d'expérience sur le terrain est conforme aux modèles en annexes.

Le programme calculs, après avoir introduit les données dans l'ordre<br>(répétitions puis traitements) d'un tableau de résultats classiques :

- Les moyennes réelles et a justées de chaque traitement ;

· Les divers termes de 1 'analyse de variance de l'essai.

Le programme affectué aussi un classement arithmétique des diverses moyennes et compare les diverses moyennes 2 à 2 par le test de Keulhs.

Annexe<sub>1</sub>

 $\mathbf{t}_\mathrm{c}$ 

PLAN D'EXPERIENCE LATTICE 3 x 3  $(N^{\circ}$  de traitement correspondant)

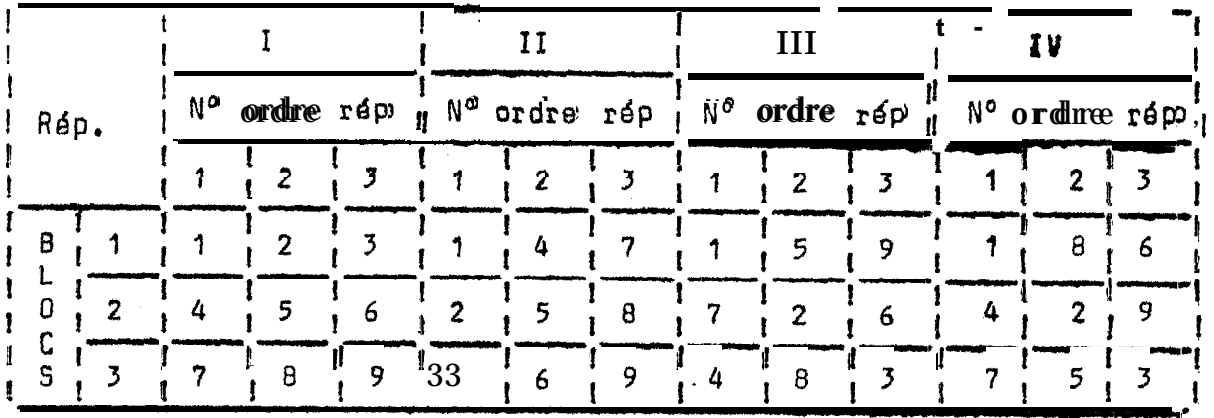

PLAN D'EXPERIENCE LATTICE 4 x 4  $(N^{\circ}$  de traitement corr sspondan t)

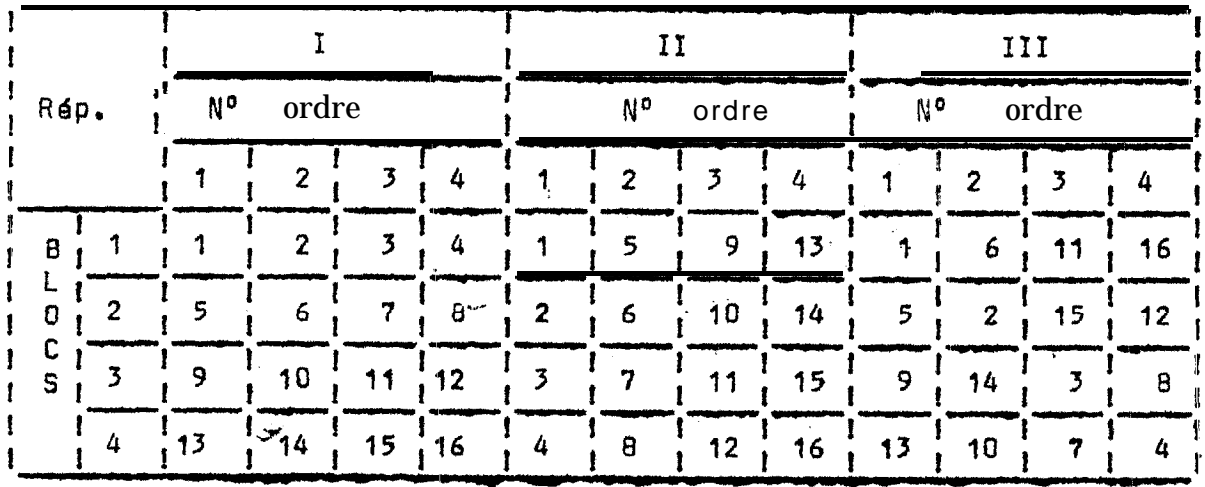

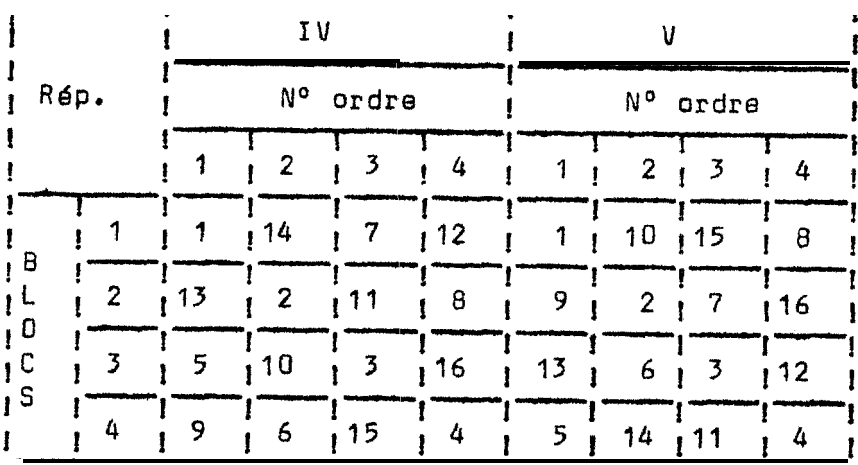

# **PLAN D'EXPERIENCE LATTICE 5**  $x$  **5**<br>( $N^{\circ}$  de traitement correspondant) tempe calcul 2mm 59

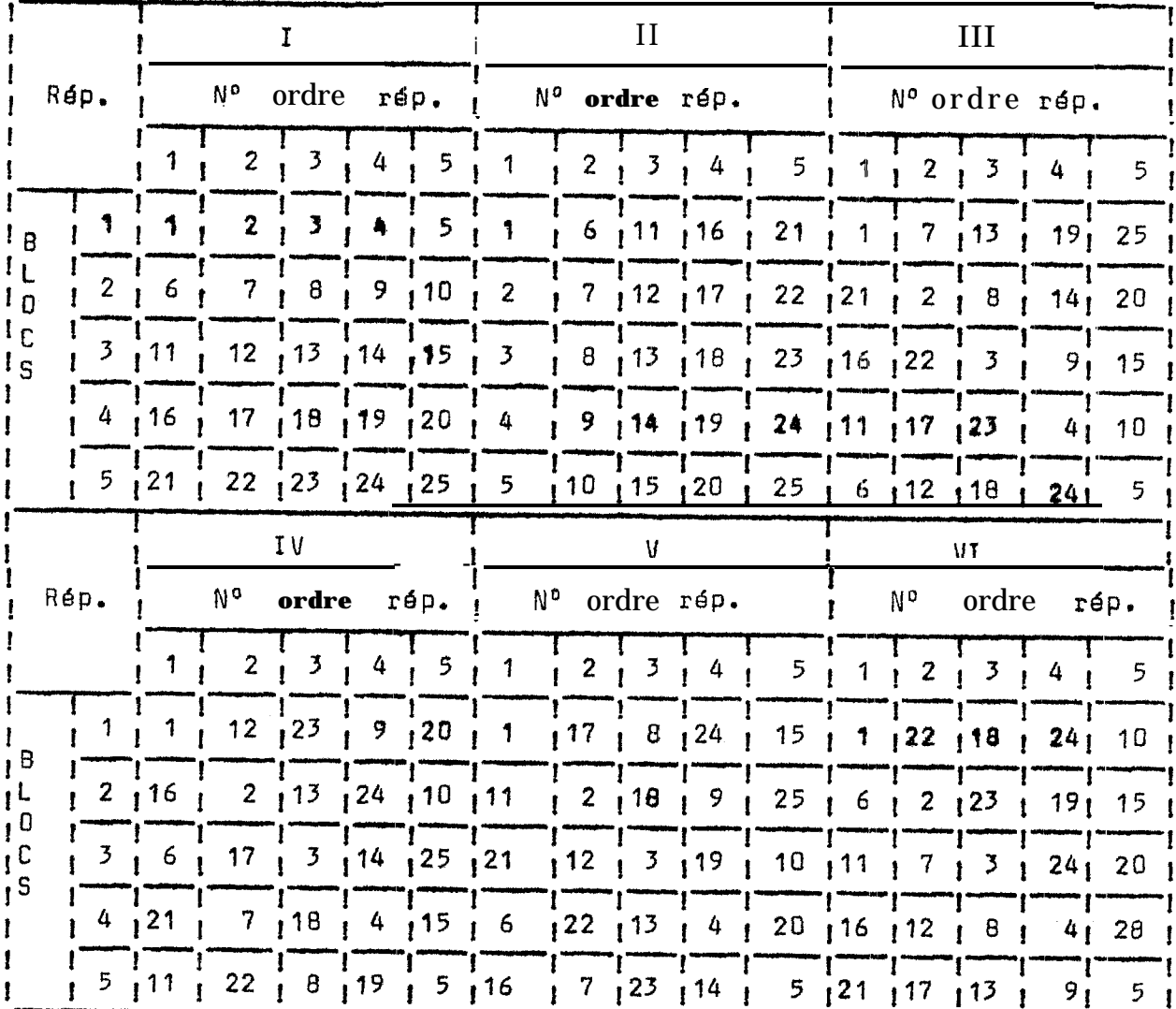

**Annexe IV**: Tableau d'arrangement des blocs introduits en data (Lattice Y  $\times$  3)

| LRep<br>$^{\rm I}$ trai ${\bf t}$ | I                            | Ħ      | III         | IV       |  |
|-----------------------------------|------------------------------|--------|-------------|----------|--|
|                                   | !<br>e                       | 4<br>m | 7           | 10       |  |
| 2                                 | I                            | 5      | 8           | 11       |  |
| 3                                 | 1                            | 6<br>9 |             | 12       |  |
| 4<br>J                            | 2<br>W                       | 4      | 9<br>m      | 11       |  |
| 5                                 | $\overline{\mathbf{c}}$<br>J | 5      | γ<br>J<br>C | 12<br>!Ι |  |
| 6                                 | $\overline{2}$               | 6      | 8           | 10       |  |
|                                   | 3<br>J.                      | 4<br>J | 8           | 12       |  |
| 8                                 | 3                            | 5      | 9           | 10       |  |
| 9                                 | 3                            | 6      |             | 11       |  |

Annexe V: Tableau d'arrangement des blocs introduits en data (Lattice 4 x 4)

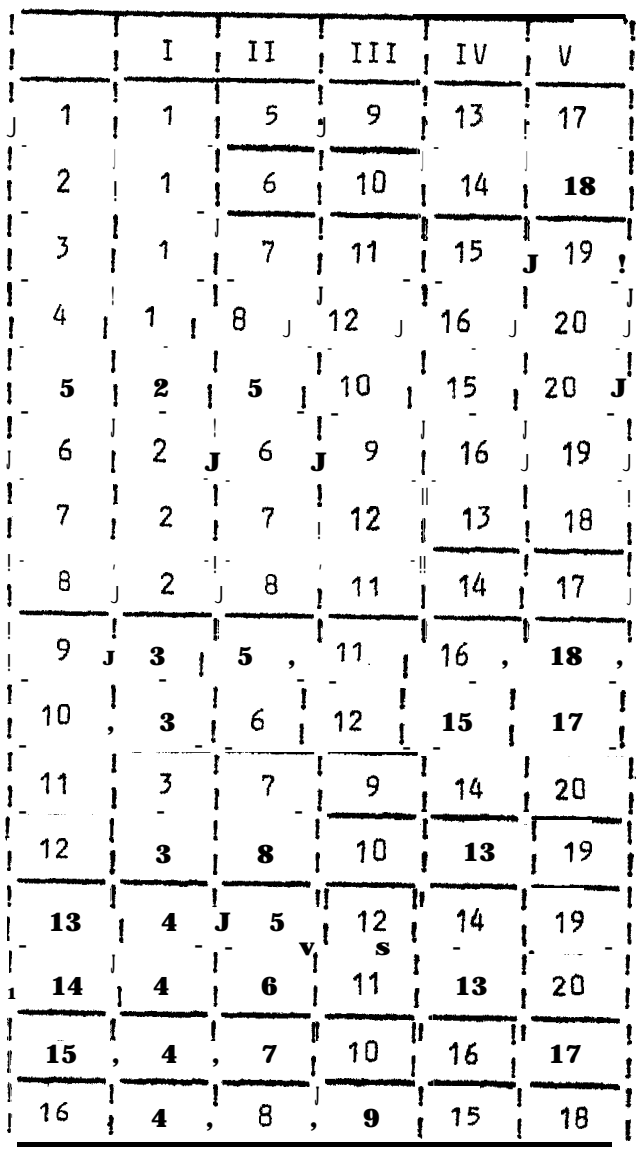

| Repl<br>Trait     | I<br>I      | 1<br>IJ<br>ł                      | III<br>ţ     | ΙV                  | V               | VI           |
|-------------------|-------------|-----------------------------------|--------------|---------------------|-----------------|--------------|
| 1                 | I<br>1<br>Î | I<br>6<br>Î                       | 11<br>ŧ      | 18                  | 21              | 26           |
| 2                 | Į<br>1<br>ı | I<br>7<br>t                       | 12           | 17                  | 22              | 27           |
| 3                 | I<br>1      | r<br>8                            | 13           | 18                  | 23              | 28           |
| 4                 | 1<br>1      | 9                                 | 14           | 19                  | 24              | 29           |
| 5                 | I<br>1<br>ľ | 10                                | Ι<br>15      | 20                  | 25              | 30           |
| 6                 | I<br>2<br>ŧ | I<br>6<br>ŧ                       | 15<br>ı      | 18                  | 24              | 27           |
| 7                 | 2           | ı<br>7                            | 11           | 19                  | 25              | 28           |
| 8                 | 2           | 8                                 | 12           | 2ძ                  | 21              | 29           |
| 9                 | 2           | 9                                 | 13           | 16                  | 22              | 30           |
| <b>1d</b>         | 2           | 10                                | 14           | 17                  | 23              | 26           |
| 11                |             | 6<br>Î<br>Į                       | 14<br>ĵ      | 2 <sub>q</sub><br>Î | 22              | 28<br>ţ      |
| Ĩ٣                |             | 7<br>ı<br>Ī                       | 15<br>1      | 16<br>ľ             | 23<br>f         | 29           |
| 13 <mark>-</mark> |             | Е<br>ŧ                            | 11           | 17                  | 24              | 30           |
| 14                | ł<br>3      | 9                                 | 12           | 18                  | 25              | 26           |
| 15                | 3           | 10                                | 13           | 10                  | 21<br>ឝ         | 27           |
| 16                | 4           | 6                                 | 13           | 17                  | 25              | 29           |
| 17                | I<br>4      | I<br>7                            | 14<br>Į      | 18                  | Þ.<br>21<br>d   | Ŧ<br>30      |
| 18                | !<br>!<br>4 | !<br>!<br>8<br>ĵ                  | 15           | I<br>19             | ij<br>22<br>ıĺ  | ľ<br>26<br>ţ |
| J<br>19           | ł<br>4<br>f | $\overline{\mathbf{r}}$<br>9<br>I | !<br>!<br>11 | 2 <sub>q</sub>      | 23              | ŧ<br>27<br>Î |
| 20<br>1           | ţ<br>Ç<br>4 |                                   | 12           | 16                  | 24<br><b>IQ</b> | Į<br>#6<br>ŧ |
| 21<br>Į           | 5           | 6                                 | 12           | 19                  | 23              | 30           |
| 22<br>ţ           | 5           | 7                                 | 13           | 20                  | 24              | 26           |
| 23                | 5           | 8                                 | 14           | 16                  | 25              | 27           |
| 24                | 5           | 9                                 | 15           | 17                  | 21              | 28           |
| 25                | 5           | 10                                | 11           | 18                  | 22              | 29<br>ı      |

Annexe VI : Tableau d'arrangement des blocs introduits en data (Lattice 5  $\times$  5)

Listing du programme "Lattice 543"

"LATTICES BALANCEES"  $10<sub>1</sub>$ rem 20 21 data 1, 5, 9, 13........<br>data 4, 8, 9, 15, 18....  $\Big\}$ ------- Tableau des blocs lattice 4 x 4 30 33 data 1, 6, 11,  $16$ .......  $\Big\}$ ......Tableau dss blocs lattice 5 x 5 40 data.... 11,  $18$ , 22, 29 46 dim x (6,25),  $\sqrt{3}$  (4,9),  $\sqrt{4}$  (5,16),  $\sqrt{5}$  (6,25) 100 input "voulez vous conserver les données OUI OU NON" ; as 120 if  $a\neq a$  "non" then 200 130 print "introduisez les données en DATA à partir de 5000" 140 print "en respectant l'ordre du tableau de résultats soit :" **150** print "d'abord toutes les répétitions du traitement 1 puis celles" 160 print "du traitement 2 etc... 170 print "POUR CONTINUER L'ANALYSE COMPOSER PUD 260 175 180 stop input "quel est le nombre de traitements à tester"; k2 200  $ko = ggr (K2) : r = ko + 1$  $210$ for  $j = 1$  to  $k2$ 220 for  $i = 1$  to  $r$ 230 print "Résultat de la répétition No "i" pour le traitement No" j ; : inputx(i,j) 240 250  $next i,j$ 255 goto 360 260 input "quel est le nombre de traitements à tester" ; k2  $ko = sqr (k2) : r = ko + 1$ 265 dim x  $(6,25)$ , u3  $(4,9)$ , u4  $(5,16)$ , u5  $(6,25)$  $27<sub>0</sub>$ for  $j = 1$  ta  $9$ : for  $i = 1$  to  $4$ : read  $\mathbf{u}^3$  (i, j): next i,j 280 for  $j = 1$  to 16 : for  $i = 1$  ta 5 : read  $u^4$  (i,j) : next i,j 290 for  $j = 1$  to  $25$ : for  $i$ , =1to6: read  $\bigcup_{i=1}^{5}$  (i,j) : next i,j 300 for  $j = 1$  to  $k2$  $310$ for  $i = 1$  to  $r$ 320 read  $x(i, j)$  $33ci$ 340  $next i, j$ goto 305  $345$ for  $j = 1$  to  $9$ : for  $i = 1$  to  $4$ : read  $y^3$   $(i, j)$ : next  $i, j$ 360 for  $j = 1$  to 16: for i = 1 to 5: read  $u^4$   $(i, j)$ : next i, j 370 for  $j = 1$  to  $25$ : for i = 1 to 6: read  $u^5$  (i, j): next i, j 380 print  $chrg' (19) chrg' (19) chrg' (197)$ . 383

 $\overline{5}$ 

385 rem "choix du plan d'expérience" dim  $uf(r, k2)$ 390 4 00 on ko-2 goto 410, 420, 430 for  $j = 1$  ta  $k2$ : for  $j = 1$  to  $r : u1(i,j) = u3(i,j)$ : next  $i, j : goto$  440  $410$ for  $j = 1$  to k2 : for  $i = 1$  to  $r : u1(i,j) = u4(i,j)$ : next i, j: goto 440 420 for  $j = 1$  to  $k2$ : for  $i = 1$  to  $r : u1(i,j) = u5(i,j)$ : next i, j 430 rem "vérification des données"  $44c!$ if  $k2 = 25$  then 550 450 460 for  $j = 1$  ta  $k2$ 465 print j ; 470 for  $i = 1$  to  $r$ print tab  $(i*10)$  x  $(i,j)$ ; 430 485  $next$  i 49 0 **Print** 495 next j print "vérifier le tableau figurant à l'écran et notez les erreurs éventuelles" 500 print "en repérant les numéros de répétition et de traitement correspondants" 510 input "POUR CONTINUER L'ANALYSE COMPOSER C" ; ag 520 530 if  $a\neq$  = " $c$ " then 710 550 for  $j = 1$  to 20 555 print  $i$ ; for  $i = 1$  to  $r$ 560 print tab  $(i-1)$   $10+2$   $x$   $(i, j)$ ; 570 580 next i 585 print 5873  $next_j$ 590 print "vérifiez le tableau figurant à l'écran et notez les erreurs éventuelles" print "en repérant les numéros de répétition et de traitement correspondants" 500 input "POUR CONTINUER LA VERIFICATION COMPOSER  $c''$  ; as 610 if  $a\neq -$ "c" then 640 630 for  $i = 21$  to 25 640 645 print  $i$  : for  $i = 1$  to r 650 print tab  $(i-1)$  \* 10+2)  $x (\lambda, j)$ ; 660 662 next i 665 print 570  $next_j$ 675 print print "vérifiez le tableau figurant à l'écran et notez les erreurs éventuelles" 680

 $\overline{6}$ 

print "en repérant les numéros de répétition et de traitement correspondants 690 input "POUR CONTINUER L'ANALYSE COMPOSER c" ; a\$ 700 if  $a\overline{b} = "c"$  then 710  $705$ input "combien de corrections sont nécessaires" ss 710 if  $ss = 0$  then  $750$ 715 for  $ua = 1$  to ss 720 input "correction : No de répétition, No de traitement, MII. valeur";i, j, $\times(i,j)$ 730 740 next ua 750 rem "calcul des divers totaux" rein<sup>"</sup> l-total par répétition" 800 for  $i = 1$  ta  $r$ 810 for  $j = 1$  to  $k2$ 820 tr (i) = tr (i) + x (i,j) 830 840  $next$   $j$ ,  $i$ rem "2"total par traitement non ajuste" 850 dim t  $(k2)$ 955 for  $j = 1$  to  $k2$ 850 870 for  $i = 1$  to  $r$  $f(j) = f(j) + x(i,j)$ 380 890  $next i, j$ rem "3"total général" 900 for  $i = 1$  to  $r$ 910 for  $j = 1$  to  $k2$ 920  $q = q + x (i, j)$  $930$ 940  $next_j, i$  $950$ rem " - 4 total par bloc incomplet" dim tb  $(r * ko)$ 955 for  $u = 1$  to  $r * ko$ 960  $970$ for  $i = 1$  to  $r$ 980 for  $j = 1$  to  $k2$ if  $uf(i,j) = u$  then tb  $(u) = th(u) + x(i,j)$ 990 1000 next j, i, u 1010 retn "4" total des blocs incomplets pour chaque traitement" 1015 dim  $bt (k2)$ 1020 for  $j = 1$  to  $k2$  $1030$ for  $i = 1$  to  $r$ 1040 for  $u = 1$  to  $r *$  ko if  $u1(i,j) = u$  then bt  $(j) = bt(j) + tb(u)$ 1050 1060 next  $\cup$ , i, j 1360 rem "facteur d'ajustement"

 $\overline{7}$ 

dim  $\psi$  (k2) 1365 for  $i = 1$  to  $k2$ 1370  $w(i)$  = ko \*t(i) - (ko + 1) \* bt(i) t 9 1380 1390 next i rem "variations diverses -1 variation totale" 1400 tc =  $9^{\frac{2}{3}}2/k2/r (1420)$  for i = 1 to r 1410 for  $j = 1$  to  $k2$ 1430  $vt = vt + x (i, j)$ † 2 1450  $next$ j, i 1460 1470  $vt = vt - tc$ rem "2"variations dues aux répétitions" 1480 for  $i = 1$  to  $r$ **1490** 1500  $vr = vr + t r$  (i) † 2 next i 1510  $vr = vr/ko/ko - tc$ 1520 rem "3-variations dues aux traitements" 1530 for  $i = 1$  to  $k2$ 1532  $vc = vc t (i)$  † 2 1535 1537 next i  $vc = vc / (ko+1) - tc$ 1540 rem "4-variations dues aux blocs ajustés" 1545 1550 for  $i = 1$  to  $k2$  $vb = vb + u(i) \uparrow 2$ 1560 next i 1570  $v_{\mathbf{b}} = v_{\mathbf{b}}/k \sigma^{\dagger} 3/(k \sigma + 1) = v_{\mathbf{b}} = v_{\mathbf{b}}/k \sigma^{\dagger} 3/(k \sigma + 1)$ 15813 **1590** rem "erreur intrablocs at facteur d'ajustement (uu)"  $ib = vt - vr - vc - vb$ **1600**  $mb = vb/(ko * 2-1)$ 1610 1620  $im = ib/(ko-1) * (k2-1))$  $uu = (mb - im)/(k2/mb : if uu \leq v then uu = 0$ 1630 1635 dim mc  $(k2)$ , i  $(k2)$  : tt = 0 rem " totaux a jus tées par traitement" 1540 dim ta  $(k2)$ , ma  $(k2)$ 1645 1650 for  $i = 1$  to  $k2$ 1660  $ta(i) = t(i) + uu * tu(i) : m(i) = ta(i)/r$ 1670 next i 1680 fur  $i = 1$  to  $k2$ tt = tt + ta  $(i)$   $\uparrow$  2 **1690** 1700 next i

 $\theta$ 

1720 rem "calcul des variances et gain de précision"  $wt = (tt/r - tc)/(k2-1)$ 1730 et = ib/(k2-1)/(r-2) : ex = et \* (1 + kc \* uu) 1755  $qp = 100 * ((vb + ib)/(kq/(k2-1)/gx) : qp = int (qp*100+,5)/100$  $1760$ rem "impression des résultats" 1770 print  $\text{chr}(19)$  chr $(19)$  chr $(147)$ 1775  $print$ <sup>#</sup> **LATTICE**  $"k0" \times "k0 : print$ 1780 1790 print tab (5) "moyennes observées" tab  $(40)$  "moyennes corrigées": print dia m  $(k2)$  $1792$ for  $i = 1$  to  $k2$ : mr  $(i) = t(i)/r$ : next i 1795 for  $i = 1$  to  $k2$ 1800 **print tab** (3) " $A$ " " " " (i), teb (44) **m** (i) 1810 if  $i/20$  = int  $(i/20)$  then 1840 1820 next i 1830 print "notez les résultats figurant à l'écran : POUR CONTINUER" 1840 input "LA NOTATION COMPOSER c SINON COMPOSER s" ; as 1850 if  $a\cancel{p} = "c"$  then 1830 1860 rem "analyse de variance" 1870 print : print tab (25) "ANALYSE DE VARIANCE" print 1880 print "facteur" tab (25) "variance" tab  $(50)$ " D. D  $\leq L$ . "tab $(65)$ " F, 1890 calculé" : print print "répétitions" tab (25) vr/ko tab (50)ko tab(65) vr/ko/et 1900 **print "blocs** adj." tab (25)  $vb/(k2-1)$  tab(50) k2-1 tab(65)  $vb/(k2-1)/et$  $121f$ print "traitements" tab(25)wt tab(50) k2-1 tab(65) wt/ex 1920 **print** " $\theta$ rreur" tab(25)  $\theta$ x tab(50) (k2-1) \* (r-2) 1930 print : print "gain de précision = "gp = 100"  $\frac{2}{2}$ " : mm = q/r/k2  $196I$  $ax = sqr$  (ex): print "coeff. de variation =" int((ax/mm) \* 1e4+.5)/100"  $\%$ " 1942 print "moyenne générale =" mm : print 1945 1950 print tab(20) "classement des moyennes ajustées" 1960 for  $i = 1$  ta  $k2 : i(i) = i : mc(i) = ma(i) : next i$ for  $i = 1$  to  $k2-1$ 1970 1980 for  $j = 1$  to  $k2-1$ if ma (j) = mq (j+1) then 2040 1990 2000  $c = ma(j)$  :  $d = i(j)$  $m(j) = ma(i+1) : i(j) = i(j+1)$ 2020  $ma(j+1) = c : i(j+1) = d$ 2030 2040  $next_j$ 2050 next i 2060 for  $i = 1$  ta  $k2$ 

 $\mathbf{9}$ 

**Print** " $A''$   $i(i)'' \langle$ "; 2070 2080 next i dim c3 (8), d3 (8), c4 (15), d4 (15), cl (k2-1), d1 (k2-1), c5 (24), d5(24) 2085 2097 on ko-2 goto 2090, 2095, 2103  $\angle$  c3 (1) = 3.00.........) 2090  $\ldots$ .....d3 (8) = 6.22  $\overline{\smash{\big\{ \text{table} \big\}}}$  de Keuls pour 16 d.d.l. 2033 2095 .................d4 (15) = 6,02 :) goto 2115 2102  $c5(1) = ...$ 2103 *i*table de Keuls pour 120 d.d.l. 2110  $\cdot$  . d5 (24) = 6. 02 on ko-2 yoto 2120, 2160, 2192 2115 **for**  $i = 1$  to  $k2 - 1$ 2120 2130 cl(i) =  $c3(i) * sqr (ex/r)$ 2140 dl(i) =  $d^3(i)$  \* sqr  $(gx/r)$  $next$   $i$ 2150 2155 goto 2193 2160 for  $i = 1$  to  $k2-1$ cl(i) =  $c4(i) * sqr (ex/r)$ 2176 **dl(i)** =  $d4(i) * sqr(ex/r)$ 2130 2190 next i 2191 voto 2193 for i = 1 ta k2-1 : c1(i) = c5(i)\*89x(ex/r) : d1(i) = d5(i) \* sqr(ex/r); next i 2192 print : input "voulez-vous le test de Keuls à la proba. 0.05 OUI ou NGN as 2193 if  $e\not\equiv$  = "non" then end 2194  $n = 1 : i = 0 : j = 0$ 2200 if  $j + n$   $> k2$  thon 2262 2210 print i  $(j + 1)$ ; 2215  $j = j + 1$ 2230 if  $j > 1$  thon print i  $(j)$ ; 2232  $i = i + 1$ 2235 if  $j + n = k^2 + 1$  thon 2262 2237 if ma  $(j+n)$ . ma(j) $\zeta = cl(i)$  then print "=" i(j+n); : n = n + 1: 90t0 2235 2240 if ma  $(j+n)$  . ma  $(j)$  cl(i) then i = 0 : n = 1 : print : goto 2230 2250 print : input "voulez vous le test de KEULS à 10 proba. 0.01 OUI ou NON"; as' 2262 if  $as' = "non"$  then end 2263 print tak(10) "test de Keuls proba 0.01" 2265  $n = 1 : i = 0 : j = 0$ 2270 if  $j \t n$   $k2$  then end 2285

 $10$ 

 **print**  $i(j + 1)$ ; **<sup>2</sup> <sup>0</sup> <sup>0</sup> j = j + 1 if j**  $\bigg\}$  then print i (j) ; **i** = **i** + 1 **ifj+n= k2 + 1 then end** 310 **if**  $m_a$  (j t n) **- ma(j){= d** 1(i) then print  $"z"$  i(j+n);  $:n = n + 1$  : gote **if ma**  $(j+n)$  **-**  $ma(j)$   $\neq$  dl (i) then  $i = 0 : n = 1$  **:** print **:** goto 2330

**- Formulation mathdmatique utilisée**

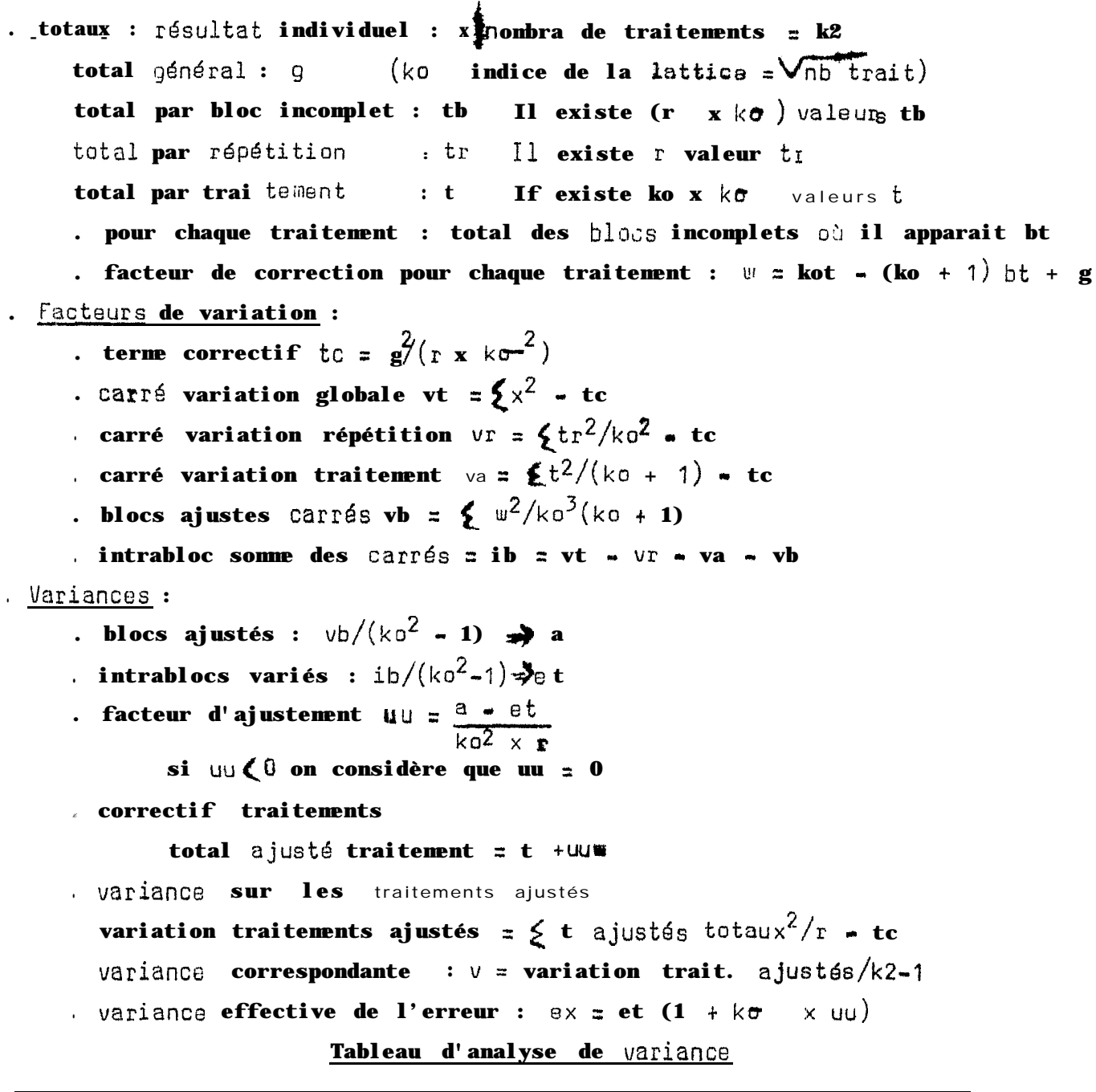

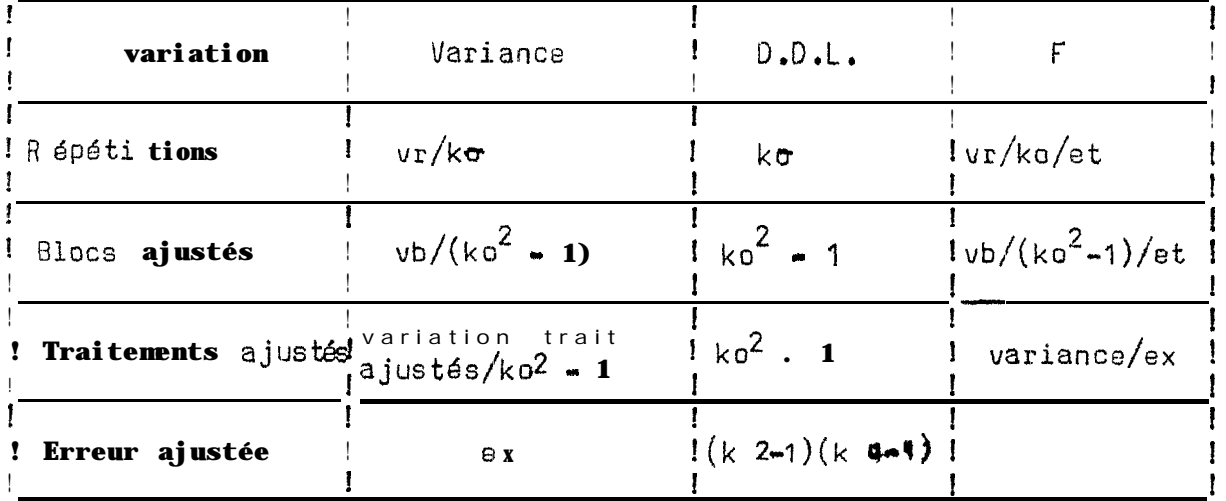

**12**

. Mode d'emploi du programme "Lattice 543"

load "lattice 543" return loading 3 m 05 sec rsady

#### run return

Voulez vous conserver les données OUI ou NON ? oui return

introduisez les données en DATA à partir de 5000 en respectant l'ordre du tableau do résultats soit :

d'abord toutes les répétitions du traitement '1 puis celles du traitementi POUR CONTINUER L'ANALYSE COMPOSER run 260

break in  $180$ 

ready

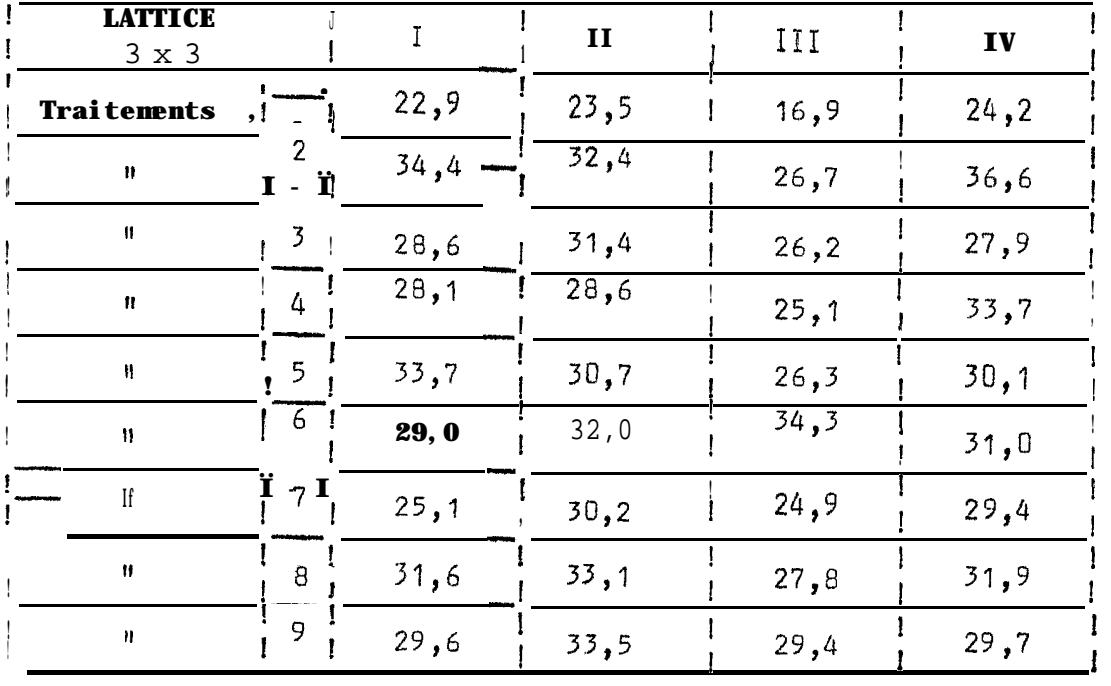

#### Tableau de résultats

Selon Cochran et Cox.

"Experimental designs" Page 304

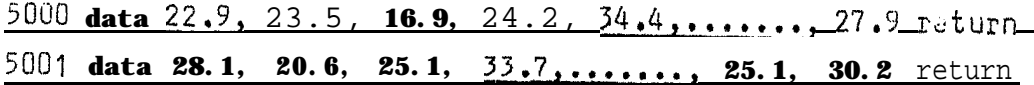

#### run 260 return

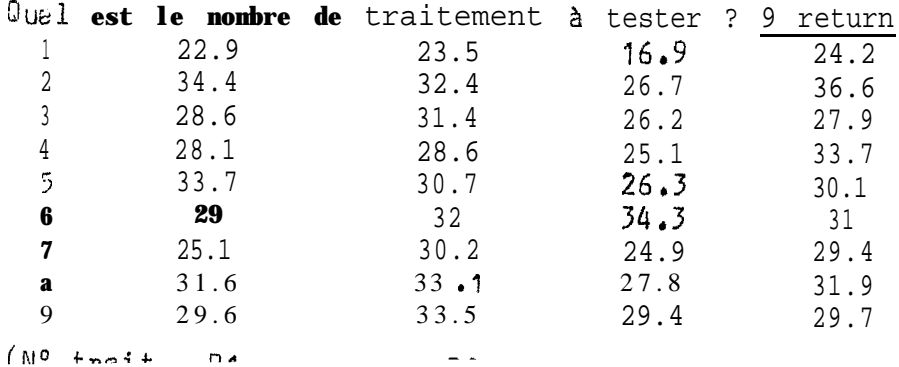

 $(3)$ 

3bis

 $(4)$ 

 $(5)$ 

Nº Réf.

1

 $(1)$  $(2)$ 

Nº Réf.

1

 $\mathbf{I}$ I ţ

Į

Ţ

 $\mathbf{I}$ Ţ

 $\mathbf{I}$  $\mathbf{I}$ 

 $\mathbf{I}$ 

 $\mathbf{I}$ 

 $(8)$ 

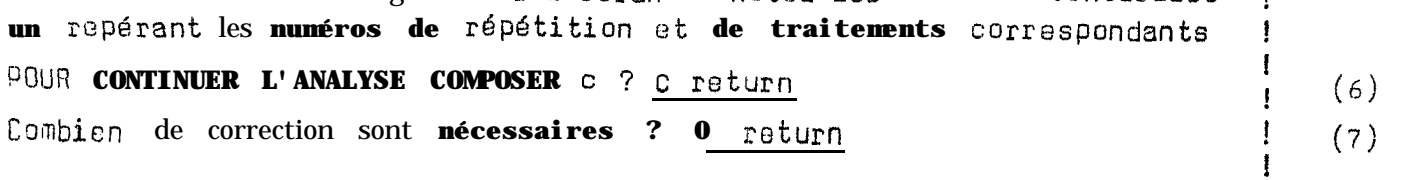

**LATTICE**  $3 \times 3$ 

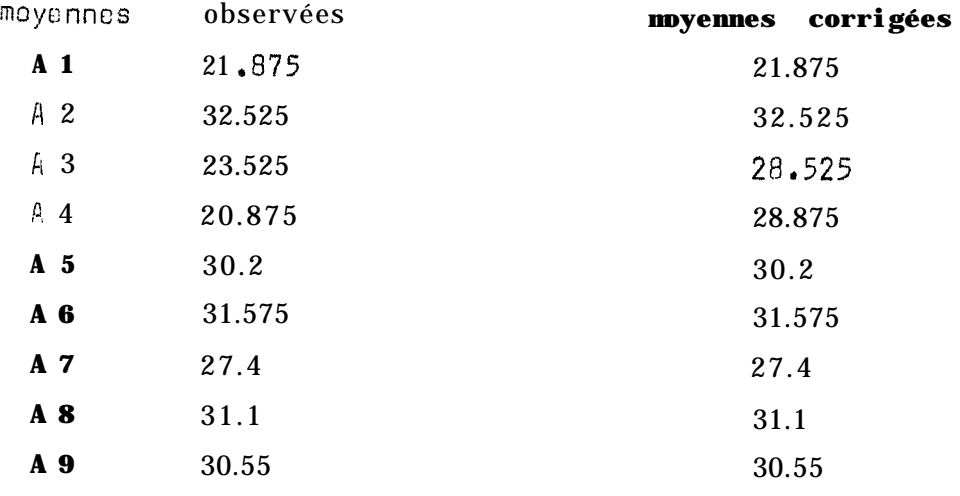

notez les résultats figurant à l'écran. POUR CONTINUER LA NOTATION **COMPOSER** c SINON **COMPOSER** s ? s return

**ANALYSE DE VARXANCE** 

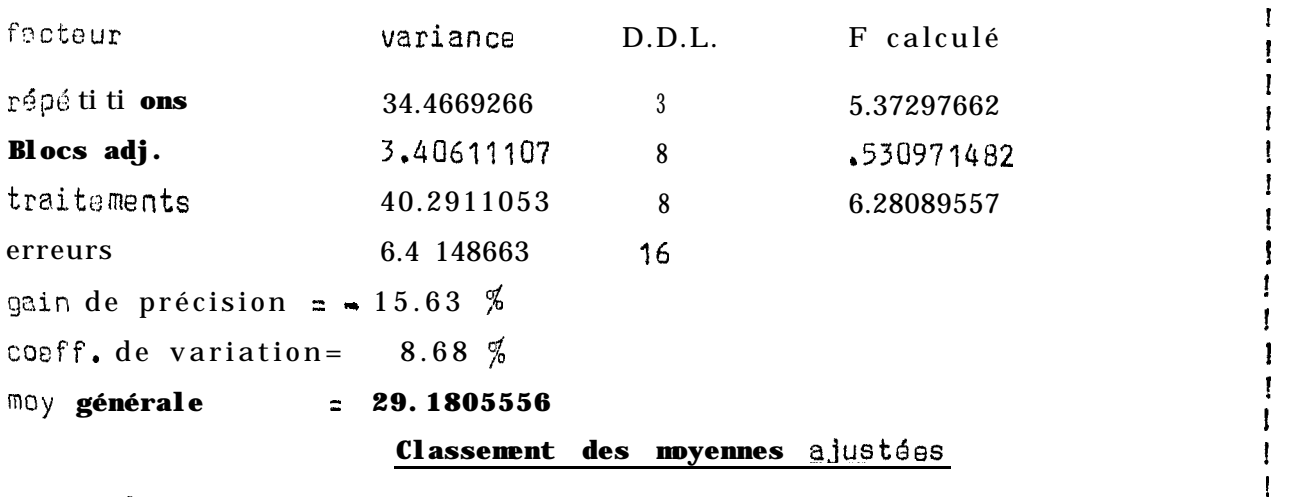

A1<A? <A3<A4<A5<A9<A8<A6<A2<

 $\overline{a}$   $\overline{a}$ 

 $\overline{\mathbf{d}}$ 

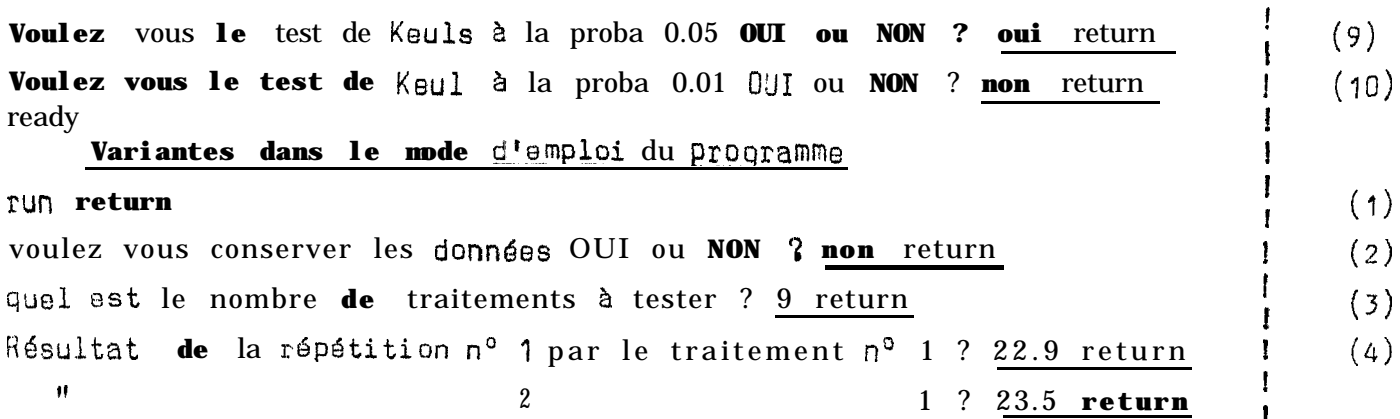

 $\overline{\mathbf{3}}$ 

 $A^2$ 

14

vérifiez le tableau figurant à l'écran et notez les erreurs éventuclles

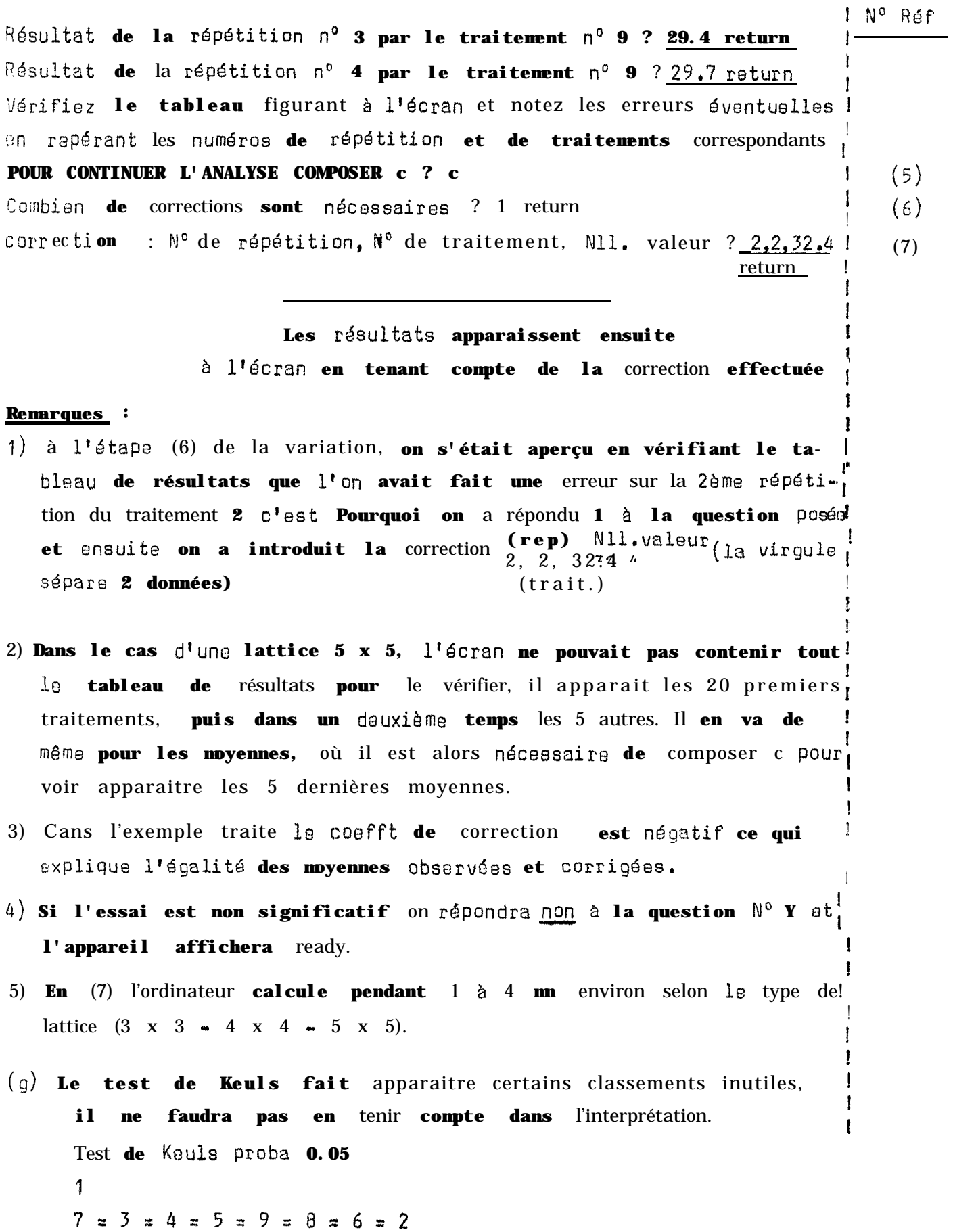

**15**